## Exercise 1 Another algorithm involving the QFT

(a) The matrix elements of  $V_f$  are

$$
\langle y | V_f | x \rangle = e^{-\frac{2\pi i}{M} f(x)} \langle y | x \rangle = \begin{cases} e^{-\frac{2\pi i}{M} f(x)} & \text{if } x = y \\ 0 & \text{fi } x \neq y \end{cases}
$$

i.e., the matrix is diagonal and one checks trivially that  $V_f V_f^{\dagger} = V^{\dagger} V_f = I$ . For the QFT matrix, we have

$$
\langle y| \, QFT \, |x\rangle = \frac{1}{\sqrt{M}} \sum_{y'=0}^{M-1} e^{\frac{2\pi i}{M}xy'} \, \langle y|y'\rangle = \frac{1}{\sqrt{M}} e^{\frac{2\pi i}{M}xy} \quad \text{since } \langle y|y'\rangle = \delta_{y,y'}
$$

The inner product between two lines is given by

$$
\frac{1}{M} \sum_{y=0}^{M-1} e^{\frac{2\pi i}{M}(x-x')y} = \begin{cases} 1 & \text{if } x = x' \\ 0 & \text{otherwise} \end{cases}
$$
so  $(QFT)(QFT)^{\dagger} = (QFT)^{\dagger} (QFT) = I$ .

(b) A state  $|x\rangle$  is represented by

$$
|x\rangle = |x_0\rangle \otimes |x_1\rangle \otimes \cdots \otimes |x_{m-1}\rangle
$$

where  $x = x_0 + 2x_1 + \cdots + 2^{m-1}x_{m-1}, x_i \in \{0, 1\}$  is represented in base 2. The Hilbert space is  $(\mathbb{C}^2)^{\otimes m}$ . The initial state is  $|x = 0\rangle = |0\rangle \otimes |0\rangle \otimes \cdots \otimes |0\rangle$ .

(c) After the Hadamard gates, the state is

$$
\frac{1}{2^{m/2}}\sum_{b_1...b_M}|b_1\rangle\otimes|b_2\rangle\otimes\cdots\otimes|b_M\rangle=\frac{1}{\sqrt{M}}\sum_{x=0}^{M-1}|x\rangle
$$

After the  $V_f$  gate, the state is

$$
\frac{1}{\sqrt{M}}\sum_{x=0}^{M-1}e^{-\frac{2\pi i}{M}f(x)}\ket{x}
$$

After the QFT gate, the state is

$$
|\Psi\rangle = \frac{1}{\sqrt{M}} \sum_{x=0}^{M-1} e^{-\frac{2\pi i}{M}f(x)} \frac{1}{\sqrt{M}} \sum_{y=0}^{M-1} e^{\frac{2\pi i}{M}xy} |y\rangle = \frac{1}{\sqrt{M}} \sum_{y=0}^{M-1} \left\{ \frac{1}{\sqrt{M}} \sum_{x=0}^{M-1} e^{-\frac{2\pi i}{M}f(x)} e^{\frac{2\pi i}{M}xy} \right\} |y\rangle
$$

(d) For  $f(x) = Ax + B$ , the coefficients of  $|\Psi\rangle$  in the computational basis are

$$
\frac{1}{\sqrt{M}}\sum_{x=0}^{M-1}e^{-\frac{2\pi i}{M}Ax}e^{-\frac{2\pi i}{M}B}e^{\frac{2\pi i}{M}xy}=e^{-\frac{2\pi i}{M}B}\frac{1}{\sqrt{M}}\sum_{x=0}^{M-1}e^{\frac{2\pi i}{M}(y-A)x}.
$$

The probability to observe a given state  $|y\rangle$  after the measurement is

$$
\mathbb{P}(y) = \frac{1}{M} \left| \sum_{x=0}^{M-1} e^{\frac{2\pi i}{M}(y-A)x} \right|^2
$$

For  $y = A$ :  $\mathbb{P}(y = A) = 1$  et so  $\mathbb{P}(y \neq A) = 0$ . Therefore, a single measurement suffices to retrieve the value of A. On the other hand, B only appears as a global phase and cannot therefore be determined.

## **Exercise 2** Gate  $U_f$  for  $f(x) = a^x \mod N$

- (a) Observe that  $3^1 \mod 8 = 3$ ,  $3^2 \mod 8 = 1$ , so  $3^x \mod 8 = 1$  or 3 depending whether x is even of odd. This gives rise to the circuit on the figure below on the left (where  $(x_2, x_1, x_0)$  is the binary representation of  $0 \le x \le 7$ . You can check that indeed,  $(y_2, y_1, y_0) = f(x_2, x_1, x_0) = (0, x_0, 1)$ ; when x is even (i.e.,  $x_0 = 0$ ), then  $y = 1 = (0, 0, 1)$ in binary; and when x is odd (i.e.,  $x_0 = 1$ ), then  $y = 3 = (0, 1, 1)$  in binary,
- (b) Observe that  $3^1$  mod  $16 = 3$ ,  $3^2$  mod  $16 = 9$ ,  $3^3$  mod  $16 = 11$ ,  $3^4$  mod  $16 = 1$ , so similarly, we build the circuit on the figure below on the right, and you can check again that  $(y_3, y_2, y_1, y_0) = f(x_3, x_2, x_1, x_0)$ .

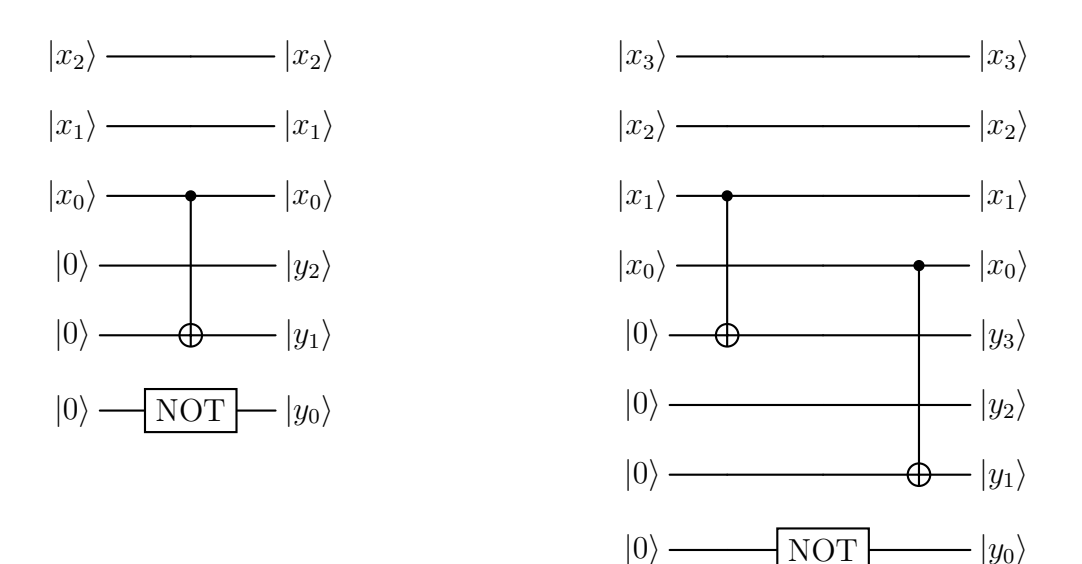